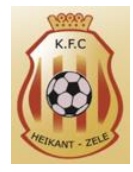

## **Aanbrengen afwezigheden op training of wedstrijd via PC**

Na het inloggen via PSD kom je terecht op de startpagina waar de planning voor de huidige week te zien is. Je kan bovenaan in de rode balk door op de pijl naar rechts te klikken naar de volgende week gaan.

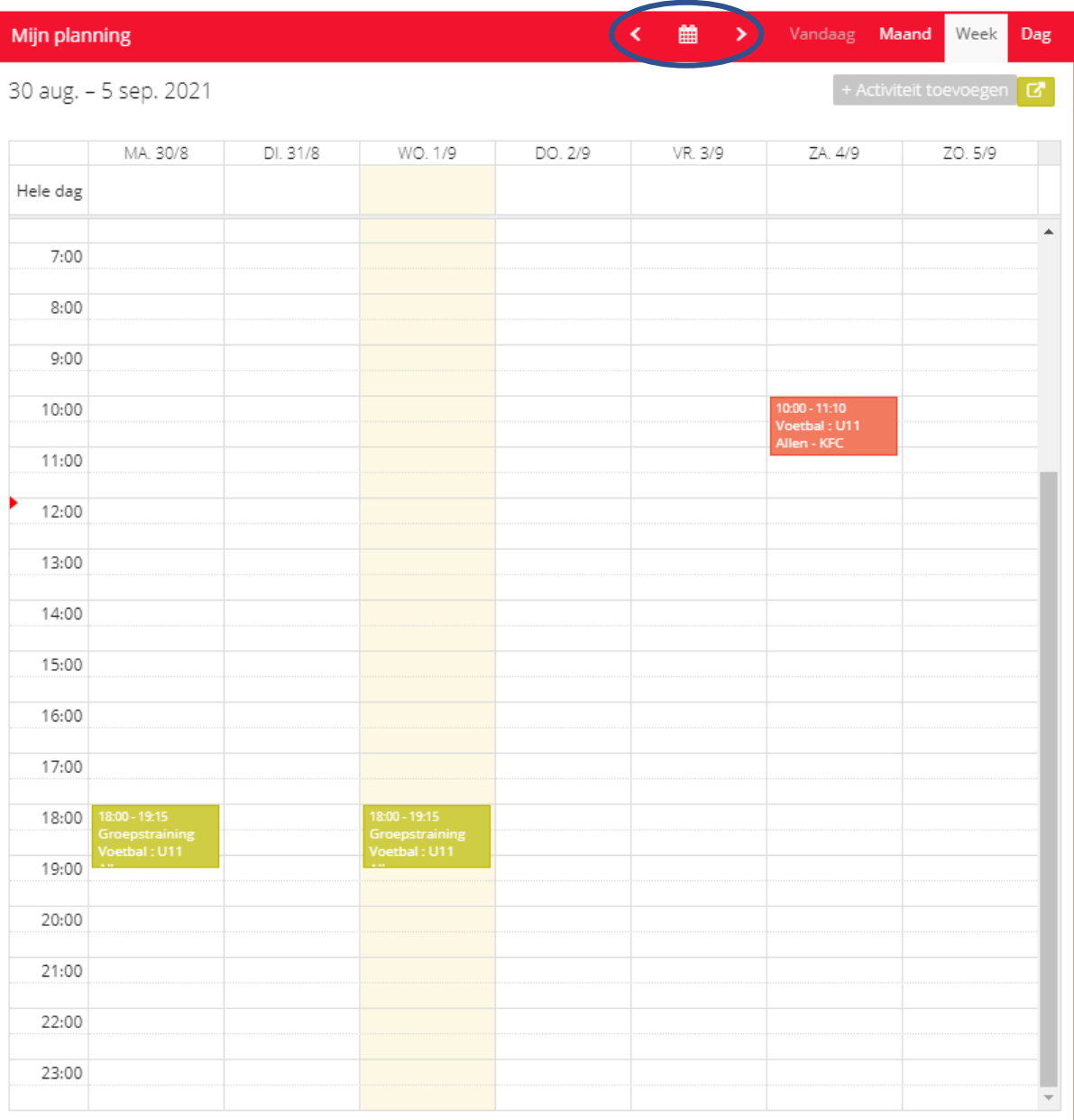

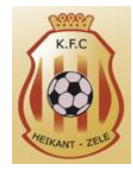

Je klikt op de gewenste training of wedstrijd waarvoor je uw zoon /dochter afwezig wilt melden en komt terecht op onderstaand scherm

Hier kan u rechts bovenaan de status veranderen van groen naar rood als uw zoon / dochter niet aanwezig kan zijn. U kan in de volgende regel dan een reden opgeven van afwezigheid. U hebt hier keuze uit verschillende mogelijkheden. Indien uw zoon / dochter afwezig is op training of wedstrijd zonder verwittigen dan zal deze reden worden ingevuld door de trainer.

**Mogen wij u vragen om afwezigheden zo spoedig mogelijk te melden.** Zo kan de trainer nog aanpassingen uitvoeren aan zijn training indien te veel afwezigen

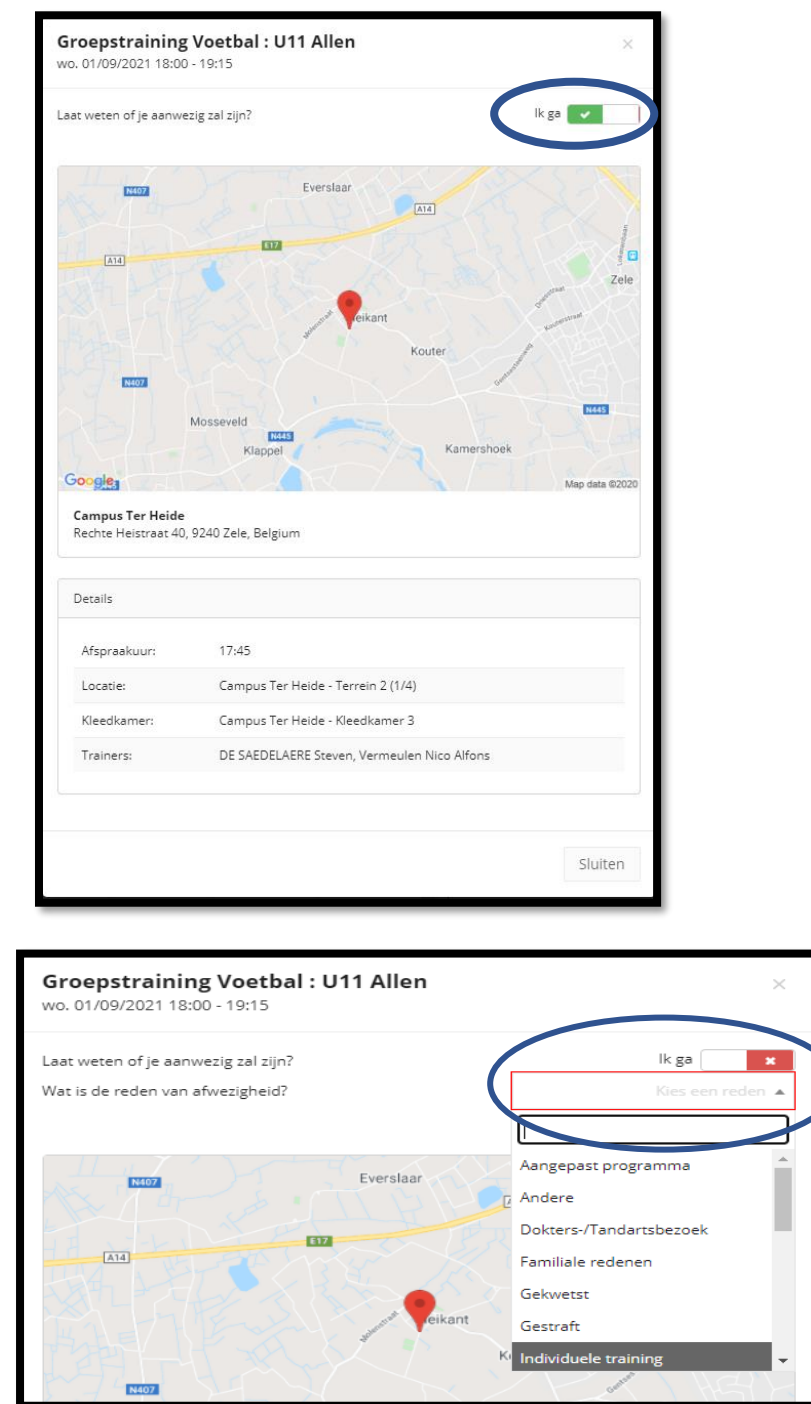

U kan nu rechts onderaan op sluiten drukken en terugkeren naar de startpagina.

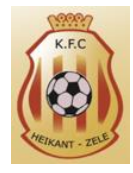

## **Aanbrengen afwezigheden op training of wedstrijd via GSM**

Na het inloggen in de app op u smartphone komt u terecht op het dasboard.

Indien u wilt afmelden voor de eerstvolgende training dan klikt u op de rode balk volgende training.

Indien u wilt afmelden voor een training of wedstrijd later in het seizoen dan kan u onderaan op kalender drukken en zo naar de gewenste training of wedstrijd gaan.

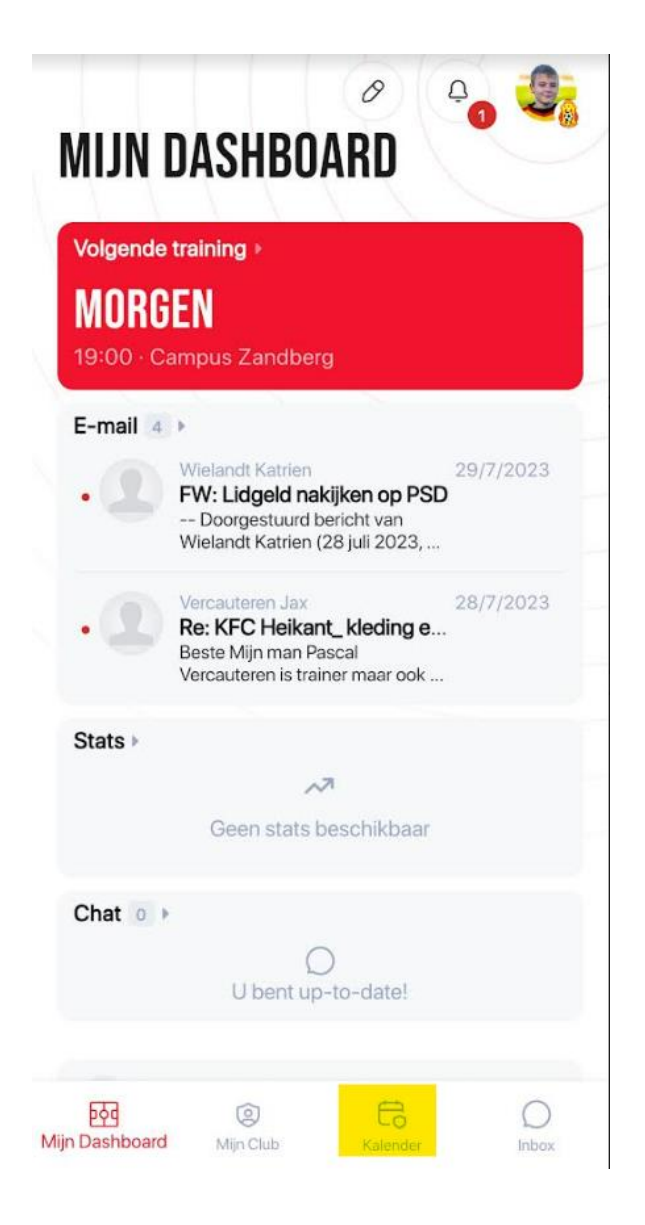

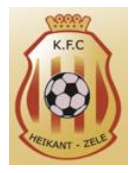

Na het klikken op de training of wedstrijd krijgt u onderstaand scherm te zien. Standaard staat u zoon of dochter altijd als aanwezig aangeduid (afbeelding links)

Wanneer u aanduid 'ik zal afwezig zijn' dan krijgt u een pop-up venster te zien waarin u de reden van afwezigheid kan aangeven (school – ziekte – vakantie - …)

Na het ingeven van de reden drukt op het rode pijltje. (afbeelding rechts)

De trainer krijgt nu een melding via PSD van de afwezigheid.

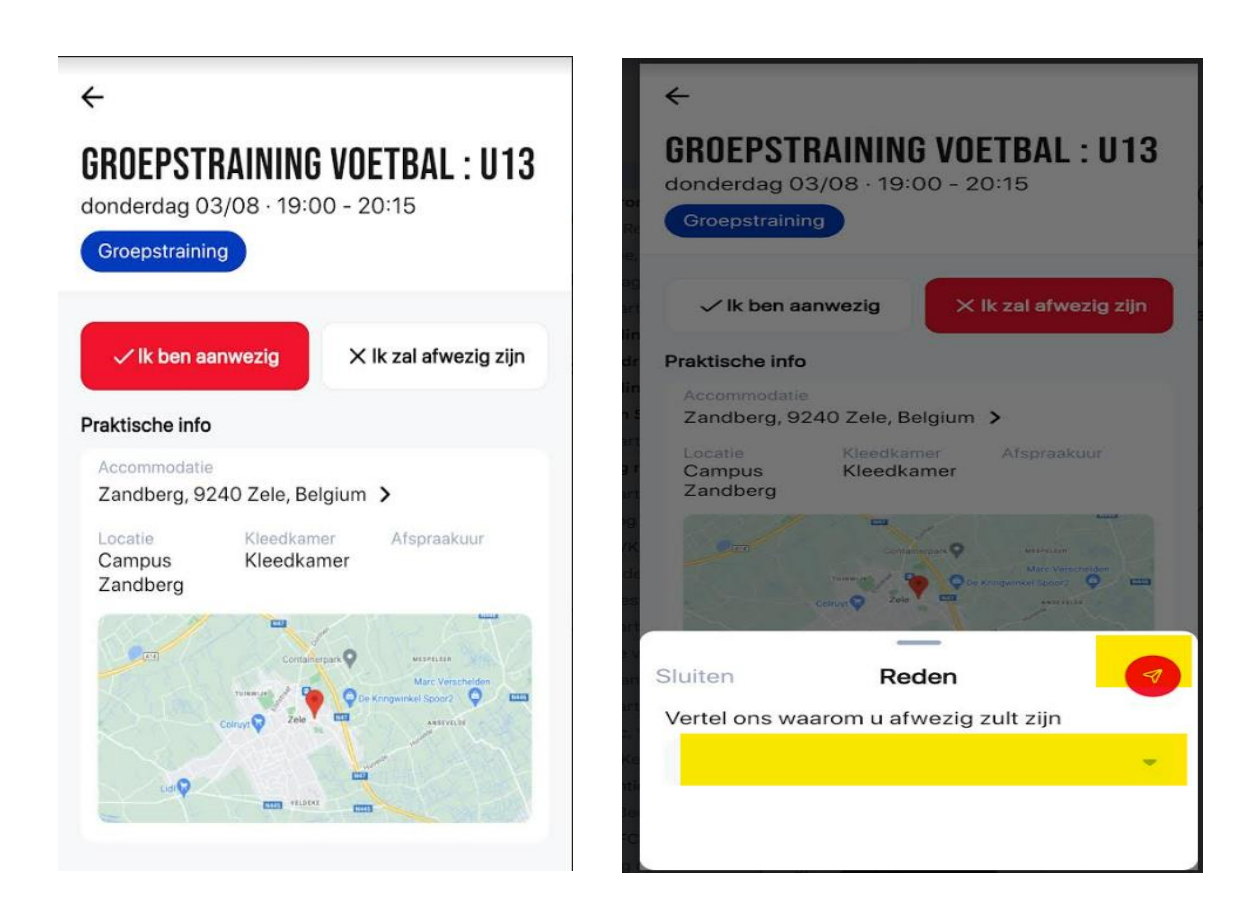

**Mogen wij u vragen om afwezigheden zo spoedig mogelijk te melden.** Zo kan de trainer nog aanpassingen uitvoeren aan zijn training indien te veel afwezigen